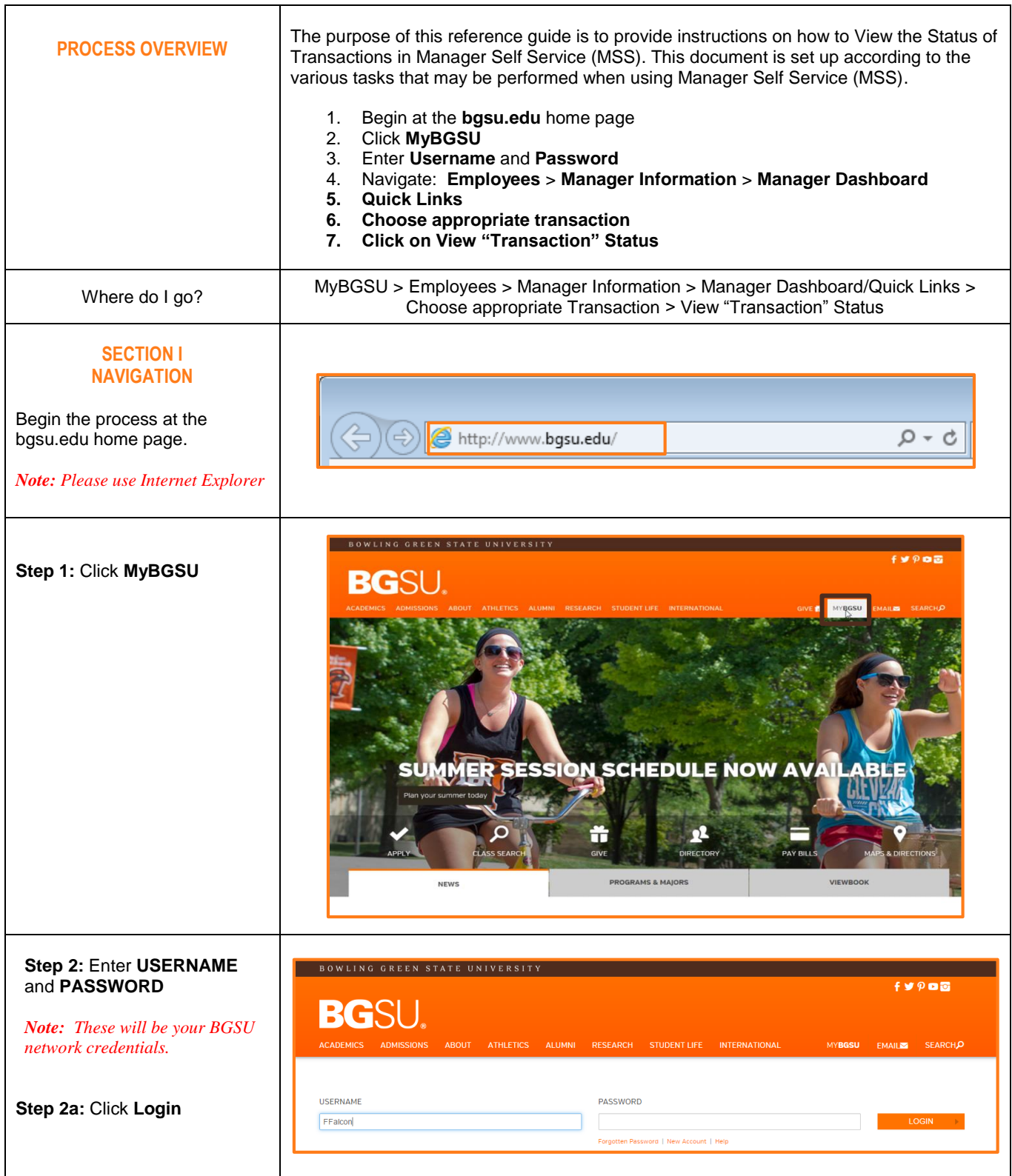

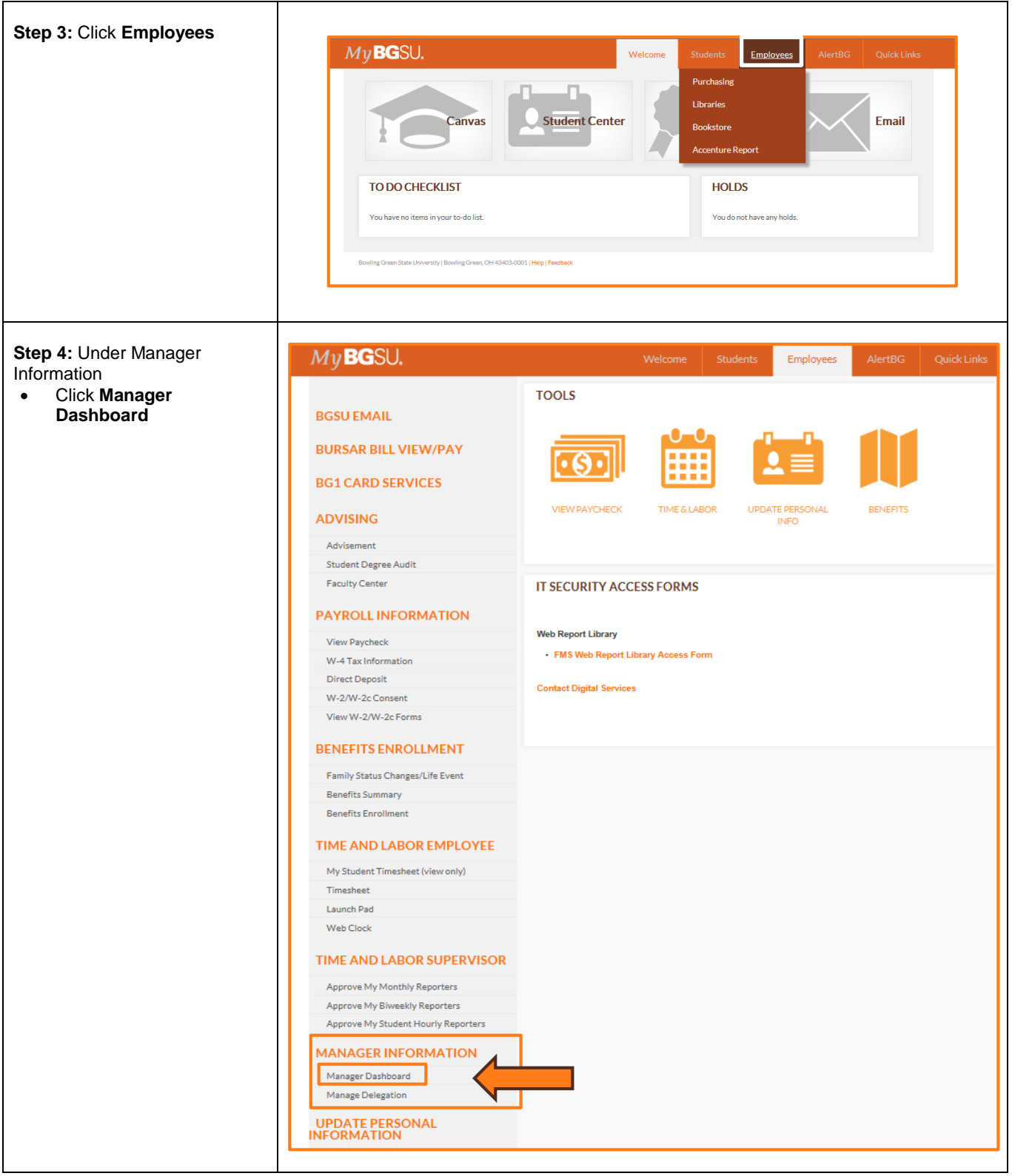

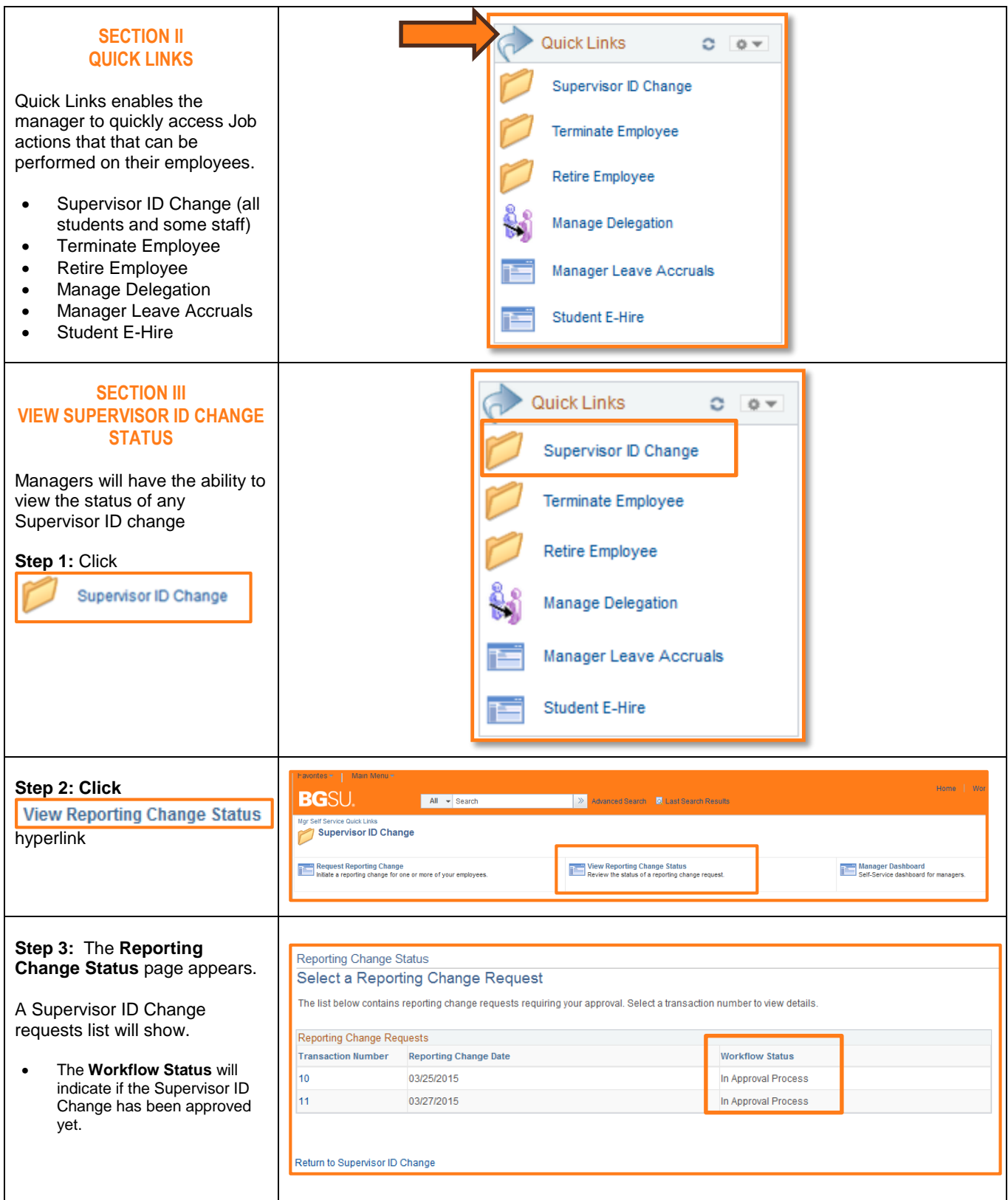

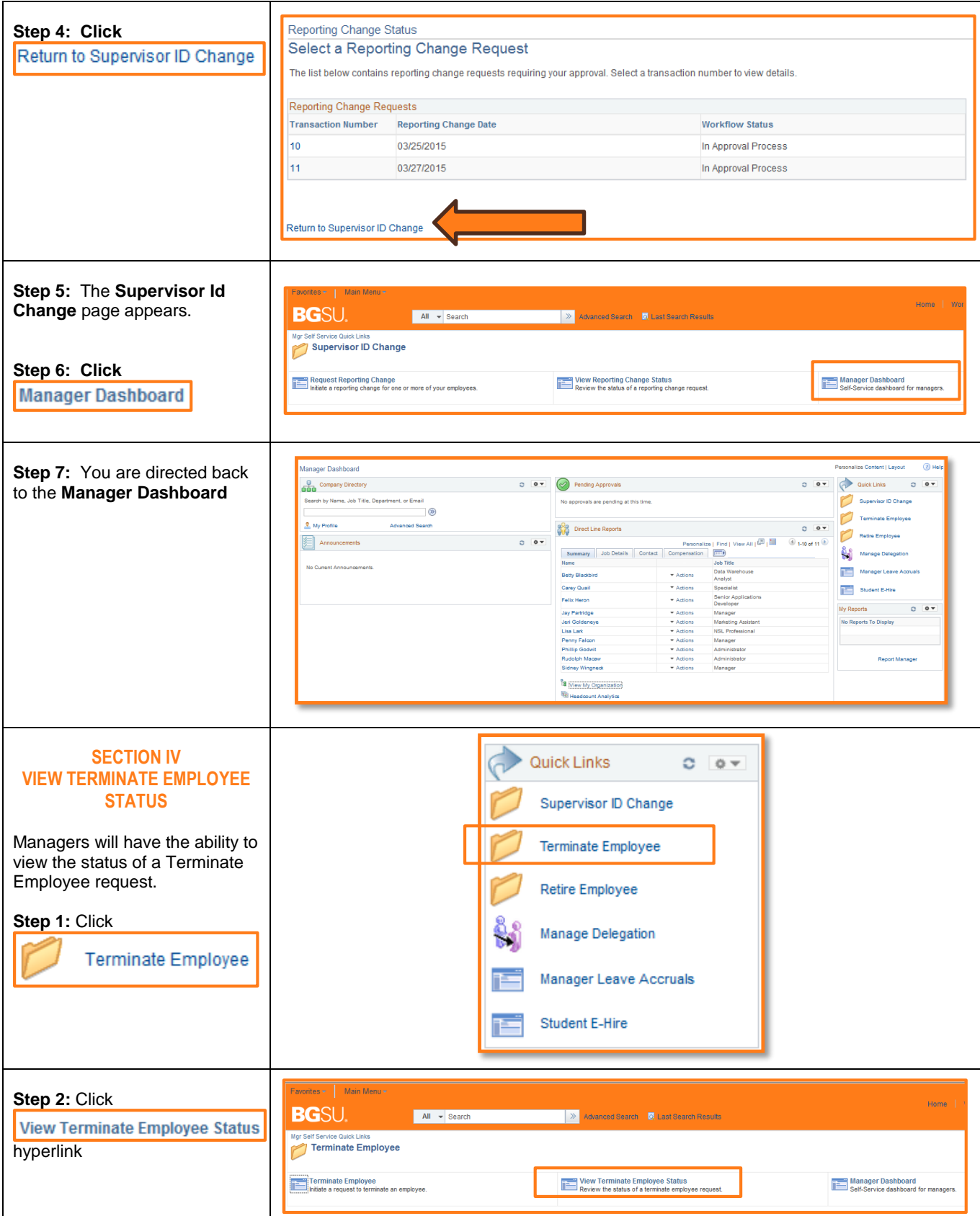

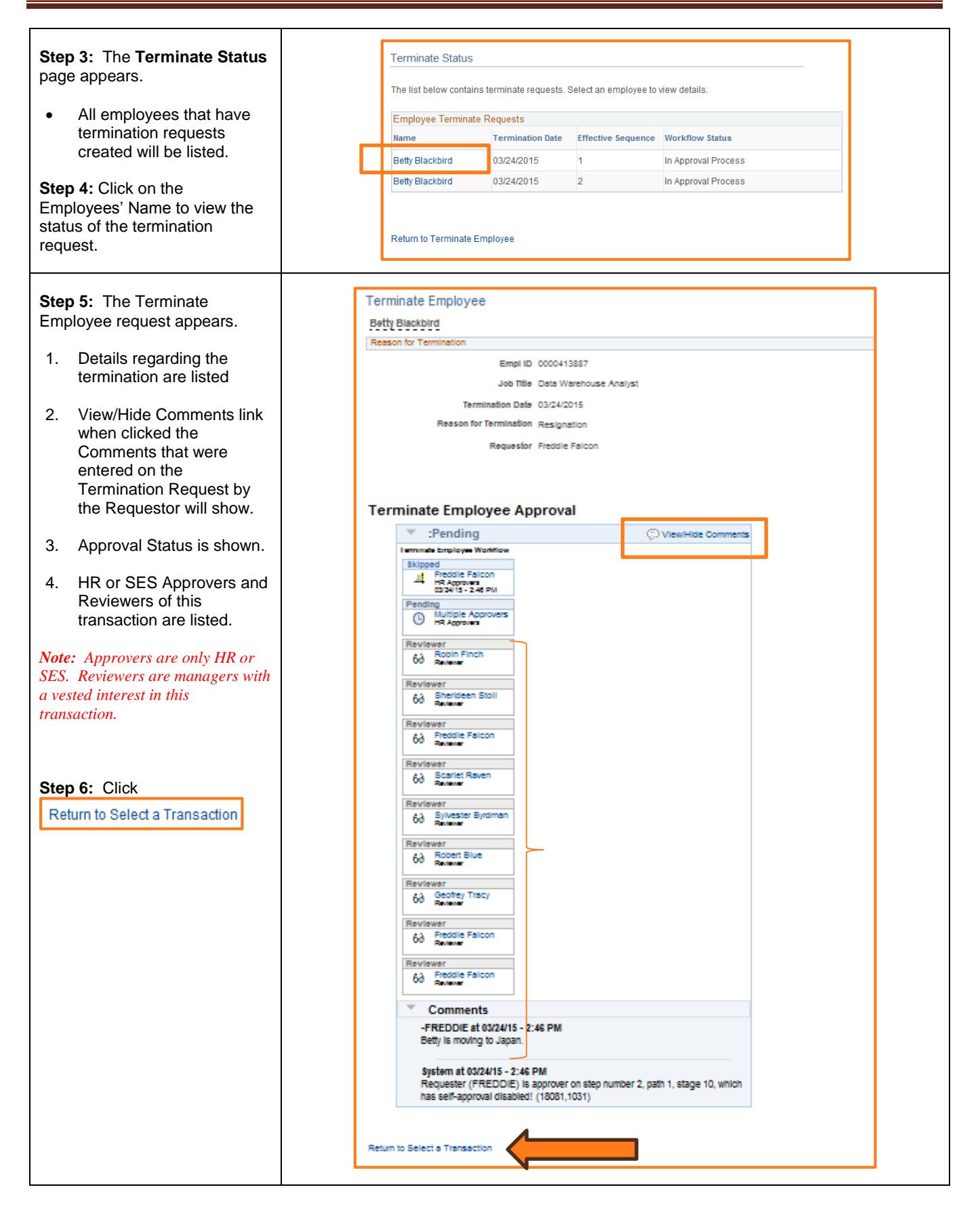

![](_page_5_Picture_78.jpeg)

![](_page_6_Picture_112.jpeg)

![](_page_7_Picture_44.jpeg)